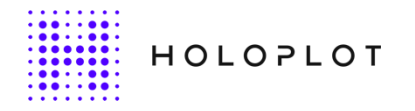

HOLOPLOT GMBH — RINGBAHNST.10-14 — 12099 BERLIN / GERMANY

26 November 2018

## **Orbit Release Notes**

**Version 1.3.0**

## **What's New**

- 1. Introduced watchdog feature. Orbit is able to detect and notify the user about disconnection from the Core.
- 2. Orbit is now able to connect to the same Core in case of a connection drop after it is again available in the network.
- 3. Added support for testing IO modules & it's connection order. Use keyboard shortcut "Ctrl/Cmd  $+ M + T''$  to activate or deactivate this menu option.
- 4. Gain sliders are now logarithmic and it's easier to adjust the value.
- 5. Added new feature "Truncation" in Preferences under "Default Status" which can be used to reduce diffraction from the systems. Truncation status will be permanently saved in the Core.
- 6. Added new button "Power" in Preferences under "Default Status". Activating this will allow the Core to power on automatically during startup. Master volume will be saved together with power status.

Power status will be permanently saved in the Core.

- 7. Quick Tools buttons can show tooltip even if they are disabled.
- 8. Re-organized the controls in Preferences panel to improve usability.
- 9. Planar waves don't have no-latency function anymore, this is always enabled. "No latency" button will no longer be available for Planar sources.
- 10. Display confirmation dialog before saving default preset in the Core.
- 11. Orbit will no longer support loading of old presets with JSON extension.
- 12. Added support for crash reporting. Orbit will generate a log file when crashed.
- 13. All Sliders can now be reset by double-clicking on the handle.
- 14. User can now double-click on Source or System name to activate edit mode to rename.
- 15. Source delay can now accept decimal values.

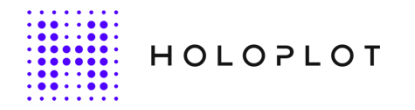

HOLOPLOT GMBH — RINGBAHNST.10-14 — 12099 BERLIN / GERMANY

## Issues Fixed

- 1. Improved network stability and connection handling.
- 2. Planar symbol gets changed to focus or point when updating the system link.
- 3. Sound field is not visualized when the planar source is on top of the system.
- 4. Solo source gets invalid when deleting another source.